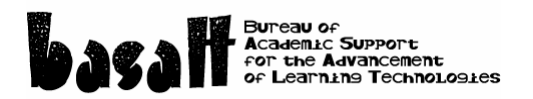

## **Just Enough HTML**

A Web page written in HyperText Markup Language is just a text file with some particular rules about using certain words and symbols. Knowing a tiny bit of html code can help you dress up your online e-mail and discussions.

Angle brackets < > indicate that the term inside the brackets is an instruction for the web browser to show or do something.

Bracket/slash </ $\rightarrow$  tells the browser to stop doing it.

Example: It's a <b> simple </b> idea. The word simple would appear in bold typeface.

Here are some common html tags to use for dressing up text.  $$ <i> </i> italics <em> </em> emphasis <strong> </strong> strong emphasis <tt> </tt> typewriter style <center> </center> text in between will be centered on that line <blockquote> </blockquote> indents text from both sides  $\langle h1 \rangle \langle h1 \rangle$  heading size 1 (alternatives: 1,2,3,4,5,6) <font color="red"> </font> will produce red text (alternatives: blue, green yellow, etc., or hexadecimal – 0-9, A-F, 2 digits for red, green, blue ie. 2D96FF)

<p> begin new paragraph – double line space from previous <br> line break – next word starts on the line immediately below the previous <p align=left> text on left side of screen. (alternatives: center, right)

 $\alpha$  href="newpage.html"> click here  $\alpha$  when you click on the text, you will go to the web page called newpage.html

<img src="picture.jpg"> puts an image on the webpage at that point.

<img src="picture.jpg" align=center> aligns the image to the middle of the surround text. (alternatives: bottom, middle, left, right)

<hr> inserts a horizontal line

The essential structure for an html page is:

<html> <body> This is a web page. </body> </html>

If you create a text file with these 5 lines, save it as webpage.txt, then change the file name to webpage.html, it will open as a web page that shows a white screen with the words This is a web page. Try it using Notepad, Wordpad or SimpleText.

<http://www.htmlgoodies.com/primers/html/> is a good introduction a reference.